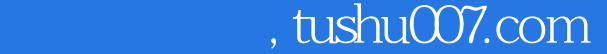

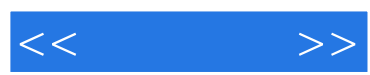

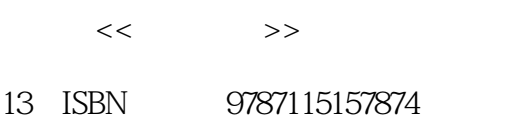

10 ISBN 7115157871

出版时间:2007-4

页数:298

字数:466000

extended by PDF and the PDF

更多资源请访问:http://www.tushu007.com

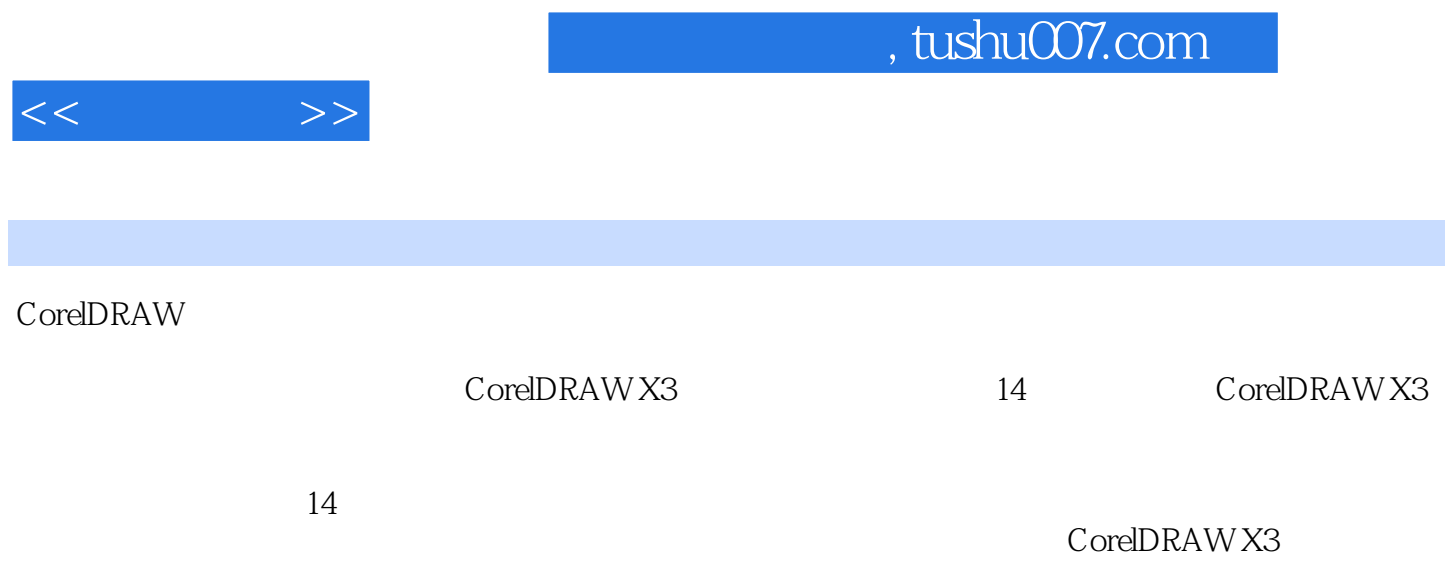

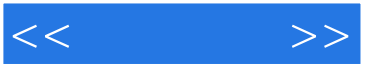

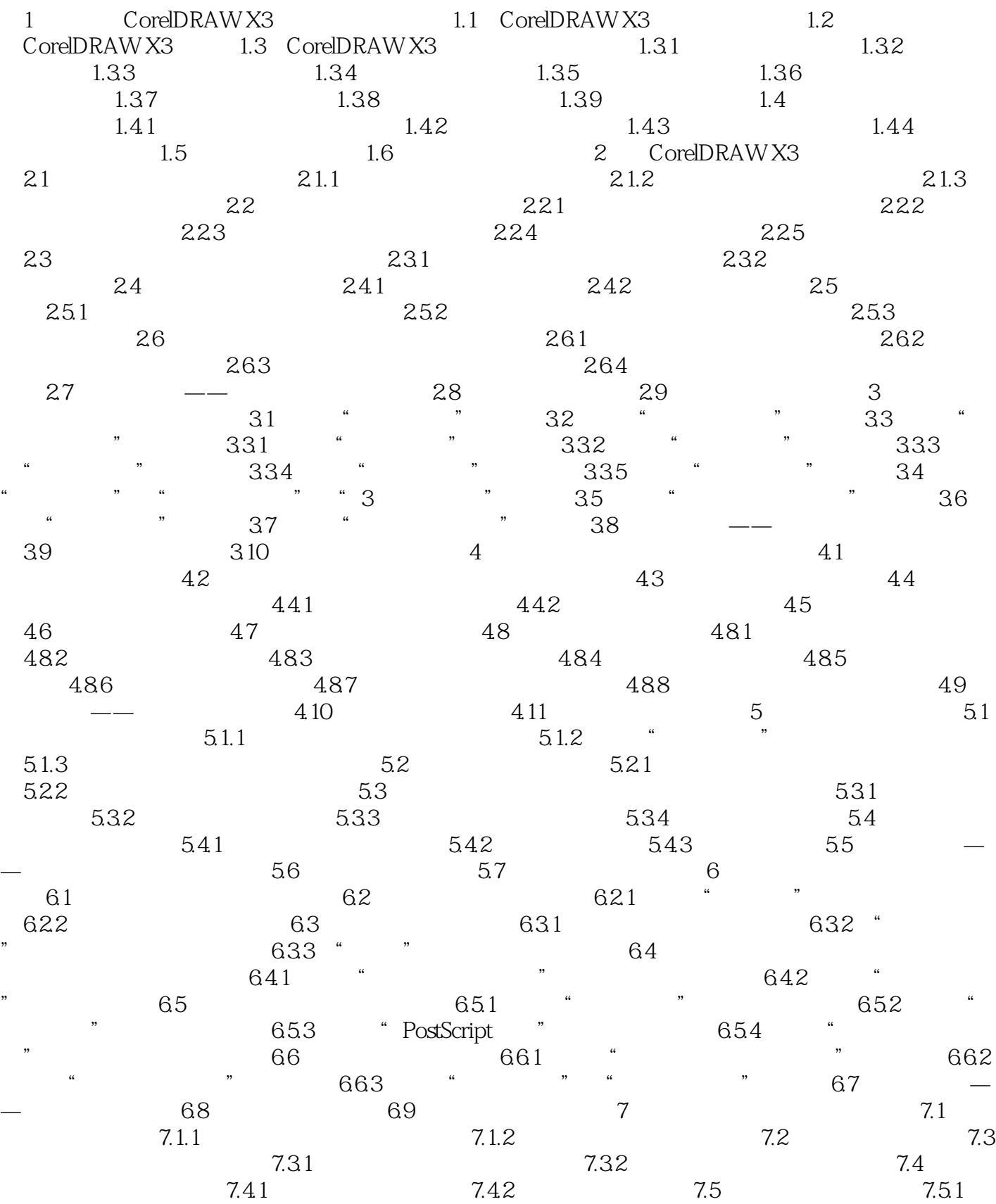

 $,$  tushu007.com

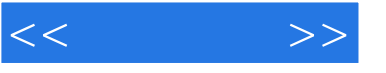

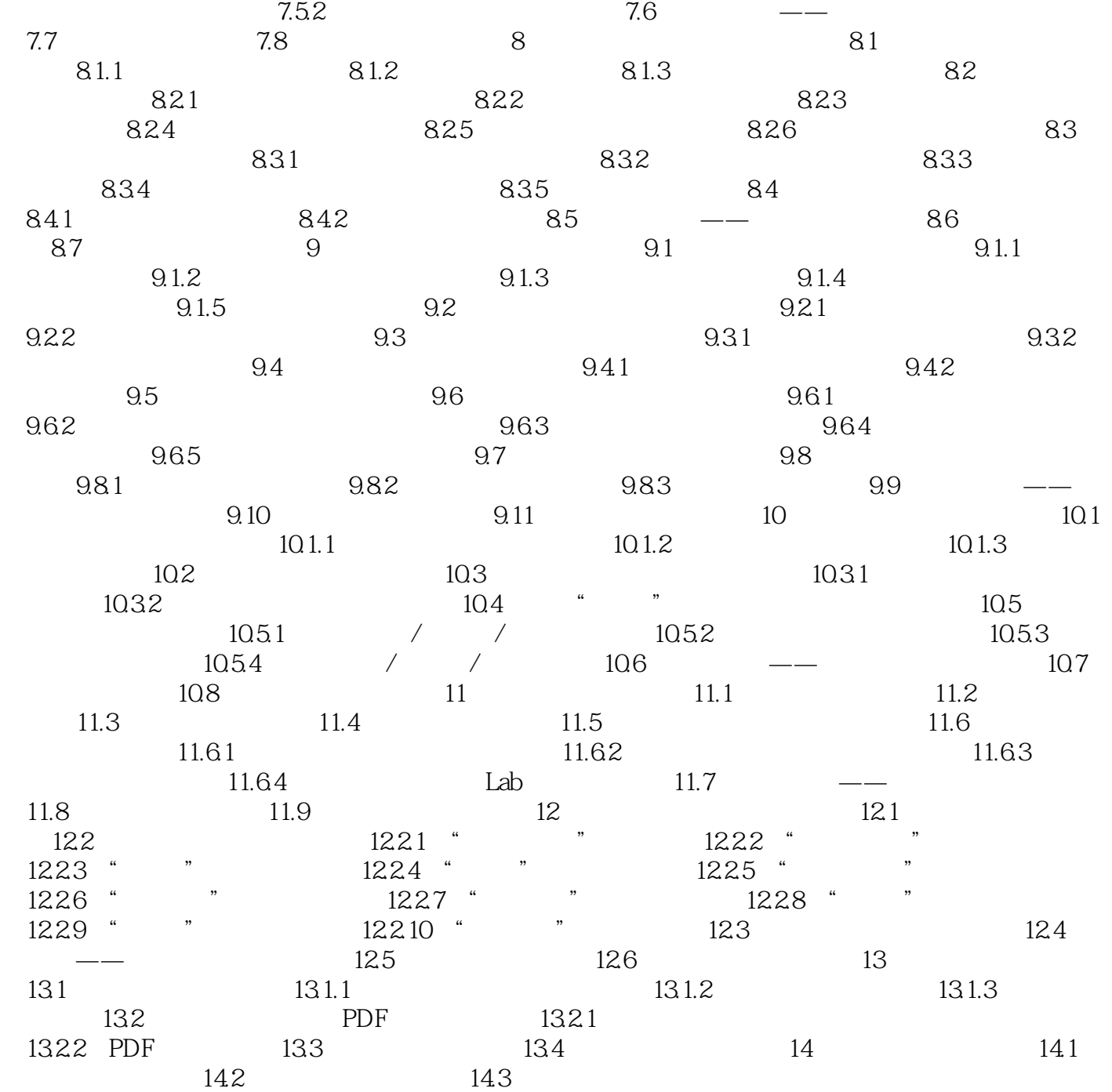

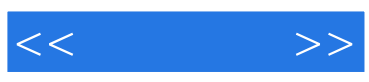

本站所提供下载的PDF图书仅提供预览和简介,请支持正版图书。

更多资源请访问:http://www.tushu007.com